# SECARDEO

# ElcertLife Certificate Management

## **Certificate Lifecycle Management**

- Central SQL certificate database
- Intuitive web GUI
	- Role-based operations
	- Active Directory integration
- Windows certificate templates
- Central or client-side key pair generation
- User & Administrator self services

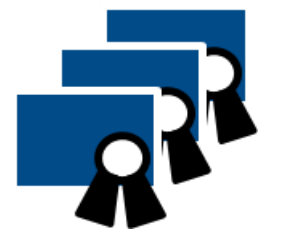

Secardeo GmbH Hohenadlstr. 4 D-85737 Ismaning Tel. +49 89 18 93 58 90 Fax +49 89 18 93 58 99 info@secardeo.com www.secardeo.com

### Certificates for users, servers, devices, ...

## Convenient - Automated - Secure

#### **Certificate lifecycle**

Organizations today are using a huge number of X.509 certificates for S/MIME, SSL, VPN etc. These certificates have to be managed centrally from their creation to their usage to their expiration.

#### **Management operations**

The administration of the certificates of the organization with Secardeo certLife is carried out conveniently and clearly via a web browser. It provides an intuitive and powerful search and filter option. Furthermore it offers, for example, generating, approving or denying certificate requests and finding and displaying issued certificates and failed certificate requests. certLife er-side key-pair genera-

supports different roles with distinct permissions on these management operations. This includes the option for recovery of private keys using key recovery agent certificates.

For monitoring and evaluating events and certificate status, certLife provides services for Reporting/Statistics and Notifications. By this, certificate owners or managers can be informed by customizable e-mails about events like certificate expiration or revocation.

#### **Key pair generation**

In a Windows domain, key pairs are generated on the clients and requests are submitted to certEP. In addition, certLife supports a servtion that can be used manually, e.g. for a user self service, or automatically, e.g. for automatic distribution to mobile devices via Secardeo certPush or certMode.

#### **Integration**

certLife is a IIS web application for certificate lifecycle management within the Secardeo TOPKI platform. In order to fulfill all tasks, certLife interacts with Secardeo certEP and certPush KRS and other TOPKI components. All requests to a CA are sent via certEP by using Windows certificate templates. certLife integrates seamlessly with Active Directory to read or write data.

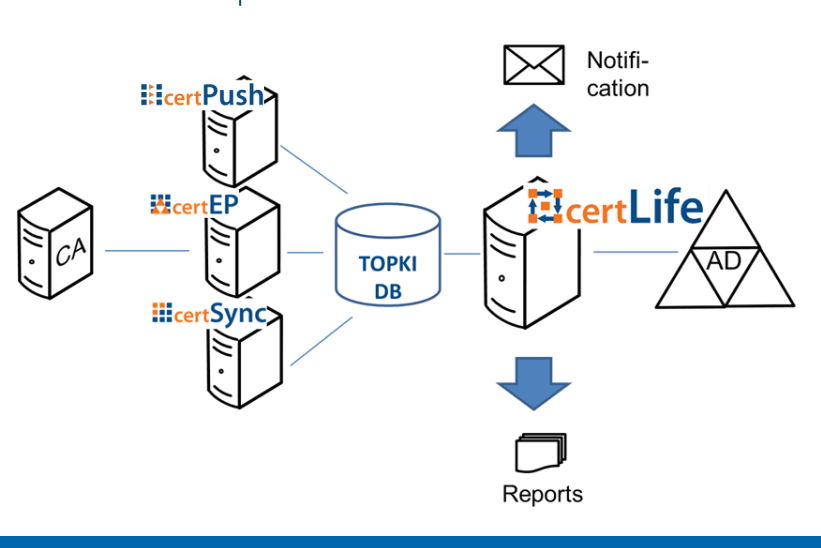

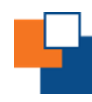

## **ElcertLife**

certLife provides a IIS web application and Windows services for managing the certificate lifecycle within the Secardeo TOPKI platform and provides the following features:

- Convenient certificate management via web browser
- Seamless integration with Active Directory
- Use of Windows certificate templates
- Administration of additional metadata
- Role-based access using AD credentials
- Intuitive search and filtering of certificates
- Request, approve, revoke, renew, publish certificates
- Archive and recover private keys
- Self-service for users and administrators
- Key pair generation centrally or at the client
- Autoenrollment for centrally generated keys
- Status notifications

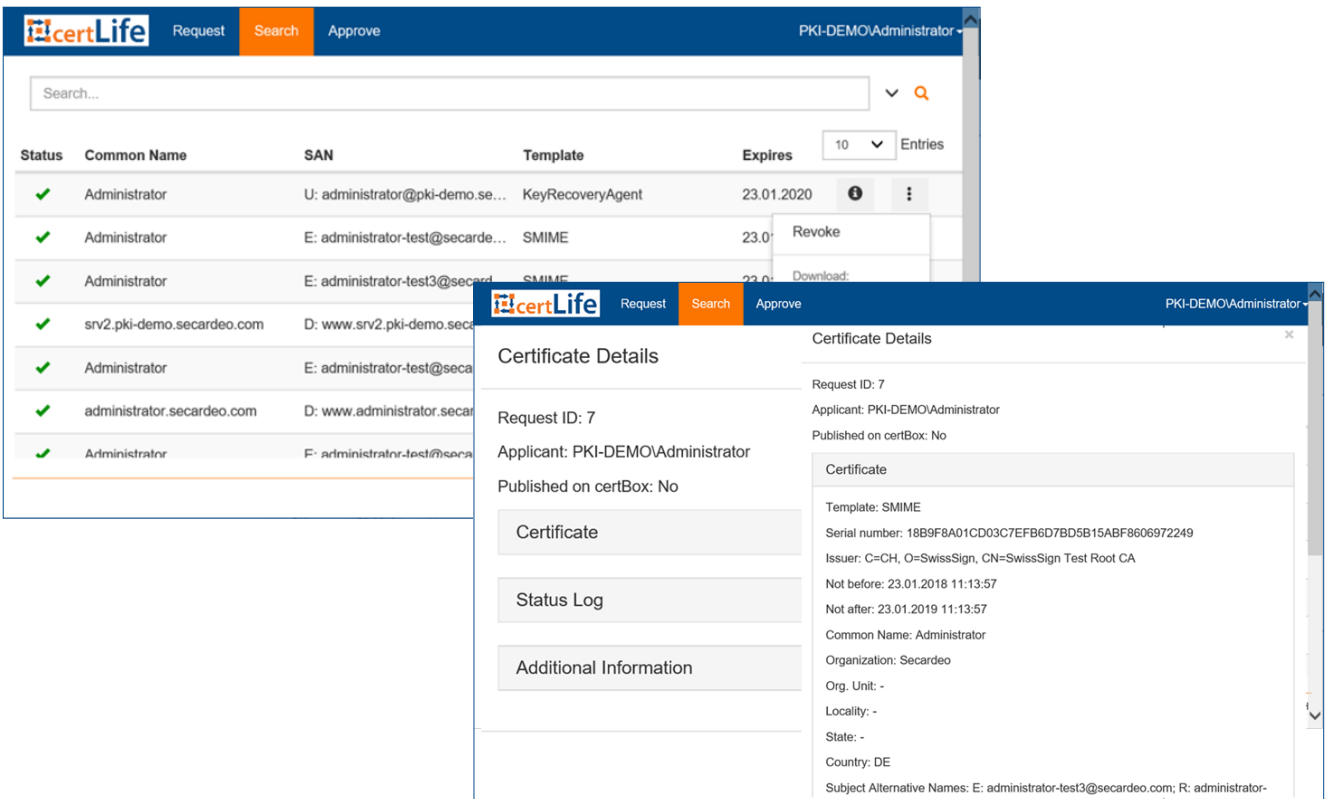

#### **Operating Systems:**

- Windows Server 2012 R2
- Windows Server 2016

#### **SW Requirements:**

- MS Internet Information Services v8.5/v10.0
- Secardeo certEP v5 or higher
- Secardeo certPush KRS v3 or higher

#### **Standards:**

- X.509 certificates RFC 5280
- PKCS#10 RFC 2986
- $-$  PKCS#12

#### **Databases:**

- MySQL Server v5.7.14 or higher
- Microsoft SQL Server 2016
- SQLite3 (local only)

#### **Supported Web Browsers:**

- Internet Explorer 9.0 (or higher)
- Microsoft Edge 40.0 (or higher)

SECARDE

- Mozilla Firefox 52.0 (or higher)
- Google Chrome 59.0 (or higher)

Further on request.